### УДК 004.9: 621

## РАЗРАБОТКА БИБЛИОТЕКИ 3D МОДЕЛЕЙ ДЕТАЛЕЙ И УЗЛОВ ОБОРУДОВАНИЯ ДЛЯ ФОРМОВАНИЯ ПОЛИМЕРОВ

## *Студ. Матвеев А.К., ст. преп. Голубев А.Н., ст. преп. Матвеев К.С.*

*УО «Витебский государственный технологический университет»*

При изучении специальных дисциплин, связанных с проектированием различного технологического оборудования, возникает необходимость в конструктивной проработке деталей и узлов, которые используются для оформления внешнего вида машины. Это относится к таким конструктивным и стандартным элементам, как кнопки, пускатели, автоматические выключатели, реле, виброопоры, датчики и т. д. Выполняя конструктивную проработку указанных элементов, студенту приходится тратить на это много времени, что снижает общую эффективность разработки курсового или дипломного проекта. При изучении специальных дисциплин, связанных с проектированием различ-<br>Авро технологического оборудования, возникат необходимость в конструктивном и специалетовидимы. Это относится к таким конструктивным и стандатным за

На практике студенты, разрабатывая различные конструктивные элементы, обмениваются 3D моделями и используют их в своих проектах. В результате за несколько лет преподавания различных дисциплин, связанных с проектированием оборудования, на кафедре МТВПО было накоплено большое количество 3D моделей таких конструктивных элементов. Однако увеличение их количества при отсутствии упорядоченности затрудняет поиск и приводит к большим потерям времени.

Целью настоящей работы является создание библиотеки стандартных деталей и узлов, которая облегчит поиск и добавление в свой проект элементов, уже разработанных ранее на кафедре. Данная библиотека призвана систематизировать все имеющиеся разработки и предоставить возможность их поиска в ускоренном режиме.

При помощи языка программирования *HTML* и приложения *Microsoft FrontPage* было разработано ядро библиотеки. Она представляет собой систему *html*страниц, связанных между собой гиперссылками. Вся база разработок была переработана, систематизирована и преобразована в отдельное меню библиотеки, по которому и ведется навигация и поиск. Для начала работы с библиотекой следует запустить файл *index.htm* в любом браузере, установленном на компьютере. На рисунке 1 приведено главное окно библиотеки моделей.

Работают с библиотекой следующим образом. Пользователь выбирает категорию изделий из меню слева. При выборе одной из категорий открывается новая страница с изображениями имеющихся в этой категории 3D моделей деталей и узлов. Для выбора варианта, наиболее подходящего для заданных условий, следует нажать на ссылку «Распаковать деталь», расположенную под соответствующим изображением.

Теперь пользователь может указать, в какую папку следует распаковать файлы выбранного изделия. Например, это может быть папка, содержащая файлы проектируемой пользователем сборки. Если папка не указана, файлы по умолчанию будут распакованы в корневой каталог диска С. После распаковки файлы доступны для дальнейшего использования в среде КОМПАС-ЗО, и пользователь может добавить 3D модель выбранного изделия в свою сборку, пользуясь стандартными средствами КОМПАС-ЗО. Кроме того, файлы доступны для редактирования, и в случае необходимости пользователь может, например, изменить цвет или размеры элементов Эти операции не затрагивают исходные модели, содержащиеся в библиотеке.

#### *Материалы докладов 44 научно-технической конференции преподавателей и студентов университета*

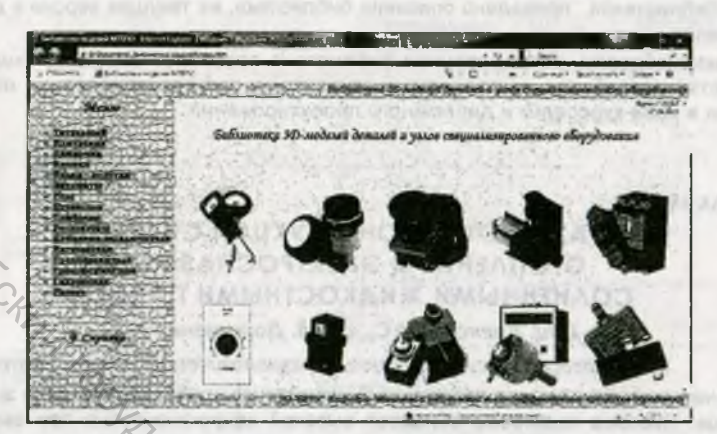

Рисунок 1 - Главное окно разработанной библиотеки

Так как библиотека находится в состоянии постоянной доработки и обновляется, то при работе с ней рекомендуется обращать внимание на текущую версию и дату проведенного обновления. Найти эти данные можно на титульном листе и на справочной странице библиотеки.

Для пояснения использования библиотеки на рисунке 2 приведен пример открытой категории «Нагреватели». Как видно, на данный момент в категории имеются модели нагревателей двух типов. Конструктор определяет, какой из имеющихся нагревателей ему больше подходит, после чего выбирает и распаковывает соответствующий архив.

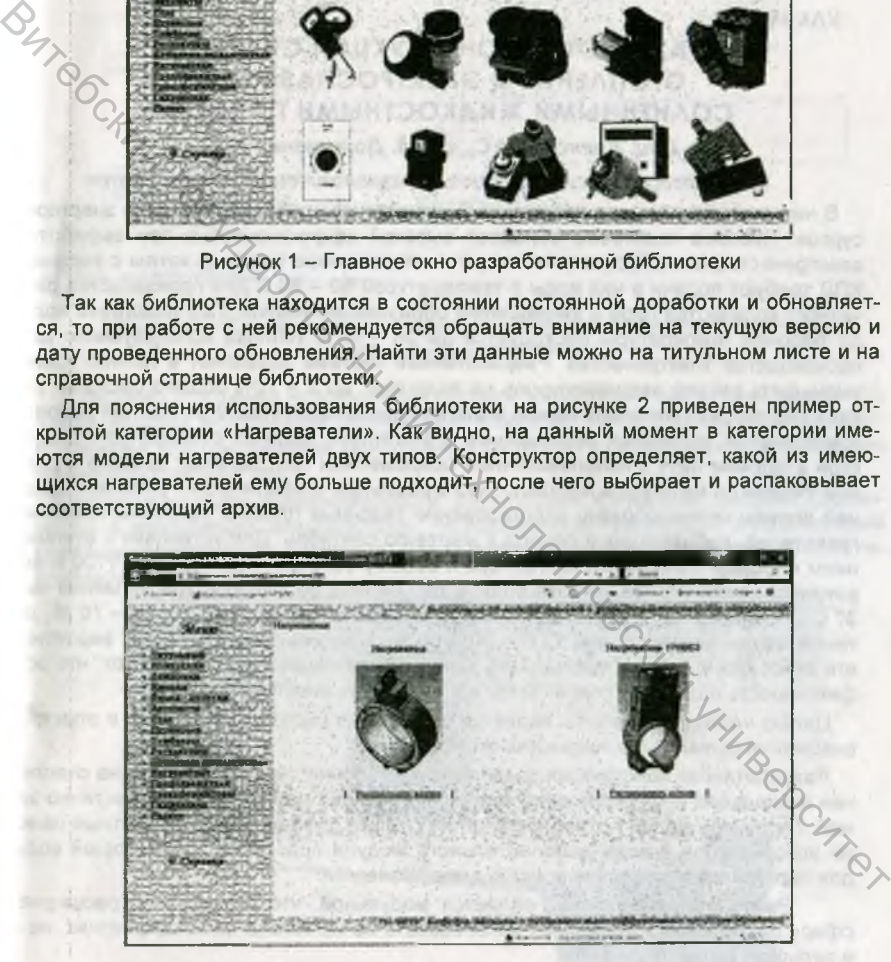

Рисунок 2 - Категория «Нагреватели» разработанной библиотеки

Также в библиотеке имеется справочная система, доступ к которой осуществляется при помощи ссылки «Справка». В справке указаны основные приемы рабо-

#### *Материалы докладов* 44 *научно-технической конференции преподавателей и студентов университета*

ты с библиотекой, приведено описание библиотеки, ее текущая версия и дата обновления.

Таким образом, разработанная библиотека позволяет повысить скорость и качество разработок, выполняемых студентами при проектировании оборудования в ходе курсового и дипломного проектирования

# $\frac{1}{\sqrt{2}}$  y AK 697.329

# РАЗРАБОТКА КОНСТРУКЦИИ СИСТЕМЫ ОТОПЛЕНИЯ И ЭЛЕКТРОСНАБЖЕНИЯ СОЛНЕЧНЫМИ ЖИДКОСТНЫМИ ПАНЕЛЯМИ

# *Доц. Алексеев И. С., cmyd. Дорошенко И.А.*

## *УО «Витебский государственный технологический университет»*

В настоящее время для предприятий существует проблема экономии энергоресурсов. Система подогрева обладает высокой эффективностью при выработке электричества, это обусловлено тем, что современные паровые котлы с высоким КПД требуют подачи в них воды с температурой 60 - 80 С для производства расчетного количества пара и уменьшения образования накипи. При подогреве воды до рабочей температуры расходуется до 30 - 40% топлива используемого для производства электричества. Разработанная система позволяет в летнее время уменьшить расход энергоресурсов на подогрев до 5 - 10% общего расхода, так как известно, что математическое моделирование простейшей солнечной водонагревательной установки, проведенное в Институте высоких температур Российской академии наук с использованием современных программных средств и данных типичного метеогода, показало, что в реальных климатических условиях средней полосы целесообразно использование сезонных плоских солнечных водонагревателей, работающих в период с марта по сентябрь. Для установки с отношением площади солнечного коллектора к объему бака-аккумулятора 2 м<sup>2</sup>/100 л вероятность ежедневного нагрева воды в этот период до температуры не менее чем 37<sup>'</sup>С составляет 50 - 90 %, до температуры не менее чем 45°С - 30 - 70 %, до температуры не менее чем 55 С - 20 - 60 %. Максимальные значения вероятности относятся к летним месяцам [1]. Данные моделирования показывают, что эффективность подогрева сохраняется и в весенне-осенний период.  $\gamma$  УДК 697.329<br> **РАЗРАБОТКА КОНСТРУКЦИИ СИСТЕМЫ<br>
•• ОТОПЛЕНИЯ И ЭЛЕКТРОСНАБЖЕНИЯ**<br>
•• ДОЛНЕЧНЫМИ ЖИДКОСТНЫМИ ПАНЕЛЯМИ<br>
•• ДОЛНЕЧНЫМИ ЖИДКОСТНЫМИ ПАНЕЛЯМИ<br>
•• ДОЛНЕЧНЫМИ ЖИДКОСТНЫМИ ПАНЕЛЯМИ<br>
•• УО «Витеский государстве

Целью настоящей работы является разработка системы отопления и электроснабжения солнечными жидкостными панелями.

Разработанная конструкция позволит существенно снизить расходы на отопление помещений и подогрев воды в весенне-осенний период, а также частично зимой. Летом при малой потребности тепла (только горячая вода) жидкостные панели используются в виде дополнительного модуля подогрева поступающей воды для парогенератора и производства электроэнергии.

Разработанная система является модульной, что значительно расширяет сферу применения и позволяет использовать её не только на предприятиях, но и в сельском хозяйстве и быту.